## **SSITEP L'IMPRESSION NUMÉRIQUE SANS LIMITE INTÉRIEUR ET EXTÉRIEUR**

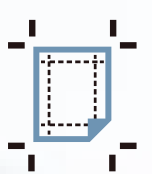

**Impression sans 1. découpe spécifique**

## **GUIDE TECHNIQUE PAO**

**Dans l'intêret de faciliter notre collaboration nous vous remercions de bien vouloir appliquer la procédure suivante lors de l'envoi de vos fichiers :**

**Vectorisez tous les textes** de vos documents

- Réalisez vos fichiers avec une **résolution minimale de 100 dpi** à l'échelle 1/1 (300 dpi à l'éch.1/2...)
- Travaillez en **mode colorimétrique CMJN** (ISO Coated V2), ou **RVB** (Adobe 98) pour la **photo uniquement**
- Veillez à **incorporer toutes les images** de vos documents
- Privilégiez l'applatissement des calques pour alléger le poids de vos fichiers
- **Le noir** utilisé doit être en noir **quadri**
- Privilégiez les fichiers avec **traits de coupe** et **fonds perdus**
- Enregistrez vos fichiers au format **.pdf** ou **.eps** (fichier multipages acceptés)

**Impression avec découpe spécifique 2. (Rond, Silhouette...)**

- Le tracé de découpe doit être en **«ton direct»** nommé **«Cut»** à 0,1pt sur un calque séparé mais dans le même fichier
- Vérifiez que ce **tracé** soit bien **fermé**

**3. Découpe de lettres adhésives**

- Le tracé de découpe doit être en **«ton direct»** nommé **«CutContour»** à 0,1pt, 100% magenta
- Vérifiez que **ce tracé** soit bien **fermé**
- **L'épaisseur** des lettres ne doit pas être inférieure à **2mm**

**Transférez vos fichiers 4. sur notre FTP**

- Ne pas utiliser **d'accents et caractères spéciau**x dans le nom du dossier
- **Regroupez** tous vos fichiers dans un **même dossier compressé** (ZIP de préférence) à votre nom
- **Connectez-vous** à l'aide d'un navigateur Internet (Firefox, Safari...) sur **ftp.sitep.fr**

Login : client Mot de passe : sitep

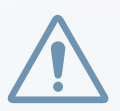

**A défaut du respect de ces consignes nous pourrions être contraints de vous faire supporter une facturation et un délai supplémentaire**

**www.sitep.fr** 17 rue Jacques Tati 69120 VAULX-EN-VELIN Tél. : 04 72 65 77 77 - Fax : 04 72 65 77 70